# บทที่ 2

## ภาษาไทยกับการแสดงผลบนจอภาพ

ถ้าต้องการแสดงผลภาษาไทยอย่างถูกต้อง ต้องคำนึงถึงลักษณะการวางตัวอักขระซึ่งต่างจากภาษา อังกฤษ และต้องคำนึงถึงโครงสร้างข้อมูลที่สามารถรองรับ<mark>กา</mark>รแสดงผล ดังจะกล่าวต่อไปในบทนี้

#### 2.1 ลักษณะของภาษาไทย

์ ตัวอักขระไทยประกอบด้วย พยัญชน<mark>ะ สระ และวรรณยุกต์</mark> ดำแหน่งในการวางตัวอักขระของวรรณ ยุกต์และสระบางตัวไม่ได้อยู่บนบรรทัด ถ้าจัดระดับของอักขระไทยตามตำแหน่งการวางตัวอักขระจะแบ่งได้ 3 ระดับคือ

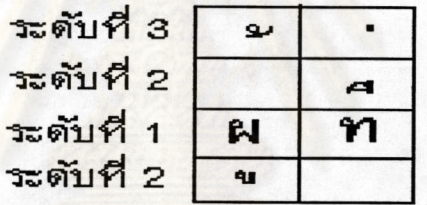

ระดับที่ 1 เป็นตัวอักขระที่อยู่ในบรรทัด ประกอบด้วยพยัญชนะ และ สระบางตัวที่อยู่ในบรรทัด ระดับที่ 2 เป็นตัวอักขระที่อยู่บนบรรทัด หรือล่างบรรทัด ประกอบด้วยสระบน และ สระล่าง ระดับที่ 3 เป็นตัวอักขระที่อยู่บนบรรทัด เหนือระดับที่ 2 ประกอบดัวยวรรณยุกต์

รูปที่ 2.1 แสดงการจัดระดับของอักขระไทย

#### 2.2 การแสดงผลภาษาไทย

การแสดงผลข้อมูลบนเทอร์มินัลมีลักษณะการทำงานดังนี้

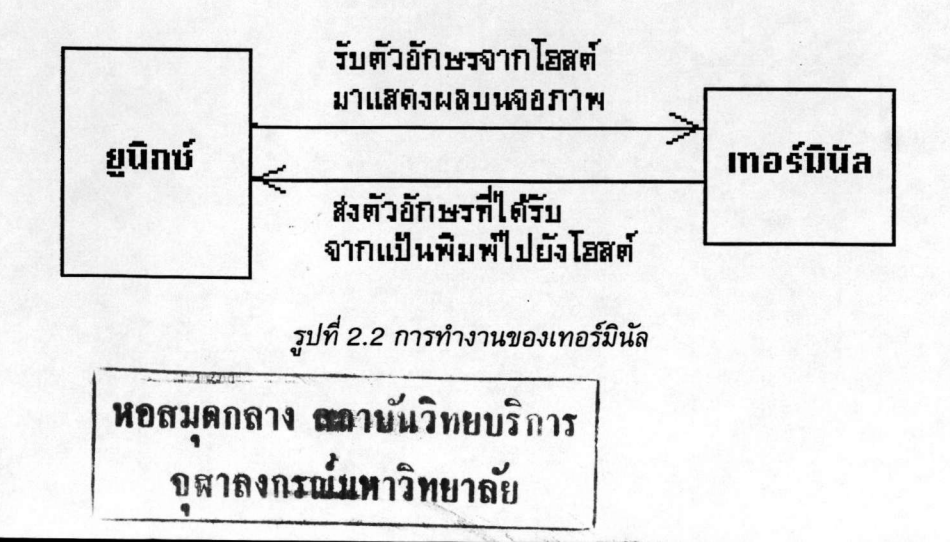

เทอร์มินัลมีหน้าที่ในการส่งข้อมูลที่ได้รับจากทางคีย์บอร์ดไปยัง โฮสต์ และรับข้อมูลจาก โฮสต์ มาแสดงผลบนจอภาพ

เมื่อต้องการแสดงผลภาษาไทยบนเทอร์มินัล ต้องทำให้เทอร์มินัลรู้จักภาษาไทย เพื่อให้แสดงผล ตัวอักขระภาษาไทยได้ในตำแหน่งที่ถูกต้อง การทำให้เทอร์มินัลรู้จักภาษาไทย ทำได้โดย

ก.) ปรับปรุงฮาร์ดแวร์

ข.) โดยการใช้โปรแกรมเลียนแบบเทอร์มินัลร่วมกับไทยไดรเวอร์

ค.) โดยการใช้โปรแกรมเลียนแบบเทอร์มินัลที่จัดการภาษาไทยได้ในตัว

แต่วิธีการเหล่านี้ก็มีข้อจำกัดคือไม่สามารถ แสดงผล 80 คอลัมน์ได้ ทั้งการชดเชยสระยังทำให้ เกิดข้อจำกัดในการแสดงผลดังที่ได้กล่าวในบทที่ 1

ถ้าสามารถแสดงผลภาษาไทยได้ถูกต้องตามลักษณะของภาษาไทย คือ แสดงผลตัวอักขระในระดับ ต่าง ๆ ได้ถูกต้อง และแสดงได้ 80 คอลัมน์จริง จะไม่มีความจำเป็นที่ต้องใช้การชดเชยสระ การแสดงผลก็ จะเป็นไปอย่างเหมาะสม

## 2.3 การปรับปรุงเพื่อแสดงผลภาษาไทยให้เหมาะสม

เพื่อให้การแสดงผล<mark>ภาษาไทยเป็นไปอย่างเหมาะสม การแก้ไขที่โปรแกรมเลียนแบบการทำงาน</mark> ของเทอร์มินัล หรือ แก้ไขที่โปรแกรมจัดการแสดงผลภาษาไทย เพียงอย่างเดียวไม่เพียงพอ เนื่องจาก เทอร์มินัลรับข้อมูลมากจาก โฮสต์ ถ้า โฮสต์ ส่งข้อมูลในลักษณะที่ไม่รู้จักภาษาไทยมา โปรแกรมเลียนแบบ เทอร์มินัลจะไม่สามารถจัดการให้มีการแสดงผล 80 คอลัมน์ได้

บนยูนิกซ์มีไลบรารีสำหรับงานแสดงผลชื่อเคิร์ส ถูกพัฒนาขึ้นที่มหาวิทยาลัยแคลิฟอร์เนีย ที่เบิกเลย์ (University of California at Berkeley) ไลบรารีนี้ถูกพัฒนาเพิ่มเติม และเป็นส่วนหนึ่งของ AT&T System V

เคิร์ส ประกอบไปด้วยชุดคำสั่งสำหรับการจัดการจอภาพและแป้นพิมพ์ โดยหลักของเคิร์สคือ โครงสร้างของชุดคำสั่งจะอยู่ในระดับสูง ไม่เข้าไปยุ่งเกี่ยวกับคุณสมบัติทางกายภาพของเทอร์มินัล จึงทำให้โปรแกรมที่เขียนโดยใช้เคิร์ส สามารถเคลื่อนย้ายไปใช้กับเทอร์มินัลต่างๆ ได้สะดวก ส่วนข้อมูล เกี่ยวกับเทอร์มินัลซึ่งมีหลายชนิดบนระบบปฏิบัติการยูนิกซ์ เคิร์สจะใช้ผ่านทางเทอมอินโฟ(terminfo) อีกที่หนึ่ง โดยเทอมอินโฟ(terminfo) มีฐานข้อมูลที่เก็บรายละเอียดของเทอร์มินัลชนิดต่างๆ

การทำให้ โฮสต์ เสมือนรู้จักภาษาไทย ทำได้โดยให้โปรแกรมที่ทำงานบน โฮสต์ รู้จักภาษาไทย โดยให้โปรแกรมเรียกใช้ฟังก์ชันของเคิร์สที่รู้จักภาษาไทย ในการจัดการแสดงผล ต้องปรับปรุงโปรแกรม เลียนแบบเทอร์มินัล เพื่อให้สอดคล้องกับการทำงานของไลบรารีด้วย

### 2.4 การพัฒนาโปรแกรมโดยใช้เคิร์สไลบรารี

เคิร์ส เป็นไลบรารีที่ช่วยในการพัฒนาโปรแกรมแสดงผลทางจอภาพ ( screen base ) ที่มีการ โต้ตอบกับผู้ใช้ ( interactive ) เป็นไลบรารีสำหรับภาษาซี ภายใต้ระบบปฏิบัติการยูนิกซ์ ในหัวข้อนี้จะกล่าวถึงการใช้เคิร์สในการพัฒนาโปรแกรม และการทำงานของเคิร์สอยางย่อๆ โปรแกรมที่ใช้เคิร์สในการพัฒนา ต้องมีโครงสร้างดังต่อไปนี้ 1. เรียกใช้ไฟล์ curses.h

2. เรียกใช้ฟังก์ชัน initscr() เพื่อเข้าสู่เคิร์ส

3. กำหนดสถานะของอินพุท/เอาพุท (I/O mode) เช่นการกำหนดให้เทอร์มินัลเป็น raw mode หรือการกำหนดให้มีการ echo อักขระที่ได้รับทางจอภาพ

4. เรียกใช้ฟังก์ชันของเคิร์สที่ต้องการ

5. เรียกฟังก์ชัน endwin() เพื่อกลับคืนสู่ภาวะปกติก่อนเข้าสู่เคิร์ส

จากนั้นนำโปรแกรมมาทำการคอมไพล์ โดยต้องอ้างถึงเคิร์สไลบรารีดังต่อไปนี้

cc MyProgram.c - Icurses -o MyProgram

ก่อนนำโปรแกรมที่ได้จากการคอมไพล์ไปใช้งาน ต้องกำหนดประเภทของเทอร์มินัลที่ใช้ให้ถูกต้อง โดยกำหนดด้วยตัวแปรระบบ ( environment variable ) TERM ดังตัวอย่างต่อไปนี้

export TERM=vt100

เป็นการกำหนดว่าประเภทของเทอร์มินัลที่ไช้คือ vt100 กรณีที่ทำงานบน korn shell

#### 2.5 การทำงานของเคิร์ส

เคิร์สไช้วินโดว์เป็น data structure ในการเก็บข้อมูลที่ต้องการให้แสดงผลบนเทอร์มินัล โดยขนาด ของวินโดว์กำหนดได้โดยผู้ใช้ และสามารถมีได้หลายวินโดว์ในขณะเดียวกัน

เคิร์สจะปรับปรุง<mark>การแสดง</mark>ผลบนเทอร์มินัลตามข้อมูลที่กำหนดไว้ใน data staructure WINDOW เมื่อมีการเรียกใช้ฟังก์ชัน refresh() โดยเคิร์สใช้ 2 WINDOW คือ curscr และ stdscr

curscr จะเก็บข้อมูลที่กำลังแสดงบนเทอร์มินับในขณะนั้น

stdscr เป็น default วินโดว์ของการทำงานที่ไม่ระบุ WINDOW

นอกจากนี้เราสามารถสร้างวินโดว์อื่นๆ ได้ตามต้องการ เมื่อต้องการปรับปรุงให้จอภาพของ เทอร์มินัลแสดงผลตามข้อมูลในวินโดว์ สามารถทำโดยเรียกใช้ฟังก์ชัน refresh() กรณีที่วินโดว์เป็น stdscr และเรียกใช้ฟังก์ชัน wrefresh() กรณีต้องการระบุวินโดว์

เนื่องจากเคิร์สมีหลายเวอร์ชัน โครงสร้างของวินโดว์ในแต่ละเวอร์ชันจะแตกต่างกันออกไป โดย โครงสร้างของวินโดว์จะกำหนดไว้ใน curses.h ดังตัวอย่างต่อไปนี้

struct\_win\_st

 $\overline{\mathbf{f}}$ 

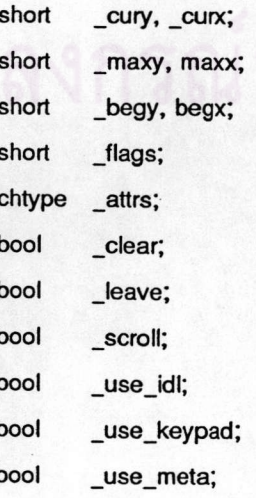

```
bool
         _nodelay;
        ** y;chtype
         * firstch;
short
short
         * lastch;
short
        _tmarg, _bmarg;
```
typedef struct\_win\_st WINDOW; extern WINDOW \*stdscr. \*curscr:

**E** 

โครงสร้างของข้อมูลของ WINDOW จะเก็บข้อมูลที่จำเป็นสำหรับเคิร์สในการจัดการกับจอภาพของ เทอร์มินัล เคิร์สจะจัดการกับข้อมูลต่าง ๆ ในโครงสร้างนี้ ผู้ใช้ไม่ควรเข้าไปจัดการโดยตรงกับข้อมูลในโครง สร้างนี้ การปรับปรุงค่าเหล่านี้ควรทำผ่านฟังก์ชันของเคิร์ส ต่อไปเป็นตัวอย่างของข้อมูลที่เก็บในโครงสร้าง ข้อมูล WINDOW

- \_cury และ \_curx เก็บตำแหน่งปัจจุบัน ตัวอักขระที่จะถูกเพิ่มเข้าไปในวินโดว์ จะถูกเพิ่มเข้าไปใน ตำแหน่งปัจจุบันที่กำหนดด้วย \_cury และ \_curx

- \_maxx และ \_maxy บอกขนาดของวินโดว์ที่ต้องการ ซึ่งอาจเล็ก หรือ ใหญ่กว่า จอภาพจริงได้
- \_begx และ \_begy บอกตำแหน่งเริ่มต้น ของวินโดว์ โดยอ้างอิงจาก stdscr
- \_attrs attribute ของวินโดว์ เมื่อมีการเพิ่มอักขระเข้าในวินโดว์ อักขระนั้นจะมี attribute ตาม \_attrs
- flags เคิร์สไซ้ในการทำ optimization
- \_scroll บอกว่าวินโดว์สามารถ scroll ได้หรือไม่
- \_nodelay wgetch() ฟังก์ชันใช้นการตัดสินใจว่าการรับ input จะใช้ input queue หรือไม่

- -firstch และ \_lastch เป็น arrays ที่ curses ใช้ช่วยในการทำ optimization โดยจะเป็น variable ที่ บอกตำแหน่งเริ่มต้น และสิ้นสุดของการเปลี่ยนแปลงในแต่ละบันทัด

เนื่องจากเทอร์มินัลของยูนิกซ์มีหลายชนิด เพื่อให้โปรแกรมที่พัฒนาโดยเคิร์สสามารถทำงานได้บน เทอร์มินัลทุกประเภท เคิร์สจึงใช้ฟังก์ชันในไลบรารี terminfo ในการสอบถามรหัสควบคุมที่ใช้กับเทอร์มินัล ที่กำหนดในตัวแปรระบบ TERM

# 2.6 ภาษาไทยกับโครงสร้างข้อมูลที่เหมาะสม

ภาษาไทยเป็นภาษาที่มีตัวอักขระอยู่ในระดับต่างๆกันในบรรทัด คือมีการแสดงผลใน 2 มิติ ในขณะที่ลักษณะโครงสร้างข้อมูลที่ไช้ในการแสดงผลทั่วไปเป็นแบบ 1 มิติ คือจะเก็บข้อมูลเป็นสายอักขระ (string) ในแนวนอน ดังรูป 2.3

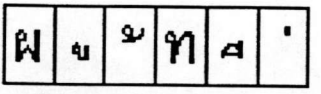

## รูปที่ 2.3 ลักษณะการเก็บข้อมูลเป็นสายอักขระ

ลักษณะการเก็บข้อมูลเช่นนี้ ไม่สัมพันธ์กับการแสดงผลภาษาไทย 3 ระดับ ความยาวของ ข้อมูลและการนับคอลัมน์ของข้อมูลในโครงสร้างข้อมูลไม่ตรงกับการแสดงผลบนจอภาพ ปัญหาเหล่านี้ แก้ไขได้โดยใช้โครงสร้างข้อมูลแบบ 2 มิติ ซึ่งเก็บข้อมูลในลักษณะเดียวกับที่แสดงผล ดังรูป 2.4

| ىو |   |
|----|---|
| ผ  | Y |
| ٩ı |   |

รูปที่ 2.4 ลักษณะการเก็บข้อมูลแบบ 2 มิติ

ลักษณะการเก็บข้อมูลเช่นนี้จะสัมพันธ์กับการแสดงผลภาษาไทย 3 ระดับ สามารถกำหนด ดอลัมน์ที่ตรงกันได้ และจำนวนคอลัมน์บนจอภาพและในโครงสร้างข้อมูลตรงกัน

## 2.7 การปรับปรุงการแสดงผลภาษาไทยบนเทอร์มินัล

การปรับปรุงการแสดงผลภาษาไทยบนเทอร์มินัล อาจปรับปรุงได้ 2 วิธีดังต่อไปนี้

n) ปรับปรุงให้เคิร์ส และ โปรแกรมเลียนแบบเทอร์มินัล เป็นแบบ 2 มิติ

ข) ปรับปรุงให้เคิร์สเป็นแบบ 2 มิติ ส่วนโปรแกรมเลียนแบบเทอร์มินัลเป็นแบบ 1 มิติเช่นเดิม แต่ปรับปรุงให้รองรับจำนวนคอลัมน์ให้มากพอ

ในวิทยานิพนธ์นี้เลือกข้อ ข) เนื่องจากเป็นวิธีที่มีการเปลี่ยนแปลงน้อยที่สุด ซึ่งต้องมีการปรับ ปรุง 2 ส่วนคือส่วนที่เป็นเคิร์สและส่วนที่เป็นโปรแกรมเลียนแบบเทอร์มินัล

ในการปรับปรุงเคิร์ส ให้เป็น 2 มิติ ทำได้ 2 วิธีคือ

ก) แก้ไขโปรแกรมเดิม

ข) เขียนเคิร์สขึ้นใหม่ ให้ครอบคลุมฟังก์ชั่นเคิร์สเดิมที่จำเป็น

ในวิทยานิพนธ์นี้เลือกทำข้อ ข) เนื่องจาก

- การแก้ไขเป็นการปรับปรุงโครงสร้างข้อมูลสำคัญ คือโครงสร้างข้อมูลที่ใช้เก็บ ข้อมูลในแต่ละคอลัมน์ ซึ่งจะกระทบหลายฟังก์ชัน เคิร์สเป็นโปรแกรมที่ซับซ้อน การเข้าไปแก้ไข ในหลายฟังก์ขั้นจำเป็นต้องรู้โครงสร้างทั้งหมดเป็นอย่างดี ซึ่งทำได้ยาก และเมื่อเกิดความผิดพลาด จะยากต่อการตรวจหา

- โปรแกรม (source code) ที่หาได้เป็นของเวอร์ชั่นที่ไม่ตรงกับคำอธิบายในหนังสือ ที่ใช้อ้างอิง ตัวอย่างที่พบ คือ ไม่มีฟังก์ชัน wnoutrefresh() เป้นต้น

- เมื่อลองใช้เคิร์สเดิม แสดงผลภาษาไทยจะพบว่ามีปัญหาในฟังก์ชั่ง บางฟังก์ชัน เช่น addch(), insch() จะแสดงผลไม่ถูกต้อง

ในบทต่อไปจะกล่าวถึงฟังก์ชั่นของเคิร์สที่พัฒนาขึ้นและการปรับปรุงโปรแกรมเลียนแบบเทอร์มินัล